, tushu007.com

### <<Altium Designer P>>

<<Altium Designer PCB >>

- 13 ISBN 9787121089435
- 10 ISBN 7121089432

出版时间:2009-6

页数:316

PDF

更多资源请访问:http://www.tushu007.com

### <<Altium Designer P>>

Altium<br>
Altium Designer Summer 08 Altium Designer Summer 08 Altium Designer Altium Designer Summer 08<br>PCB

, tushu007.com

Altium Designer

Altium Designer

本书适合从事PCB设计的工程技术人员阅读,也可作为高等院校相关专业和职业培训的教学用书

# <<Altium Designer

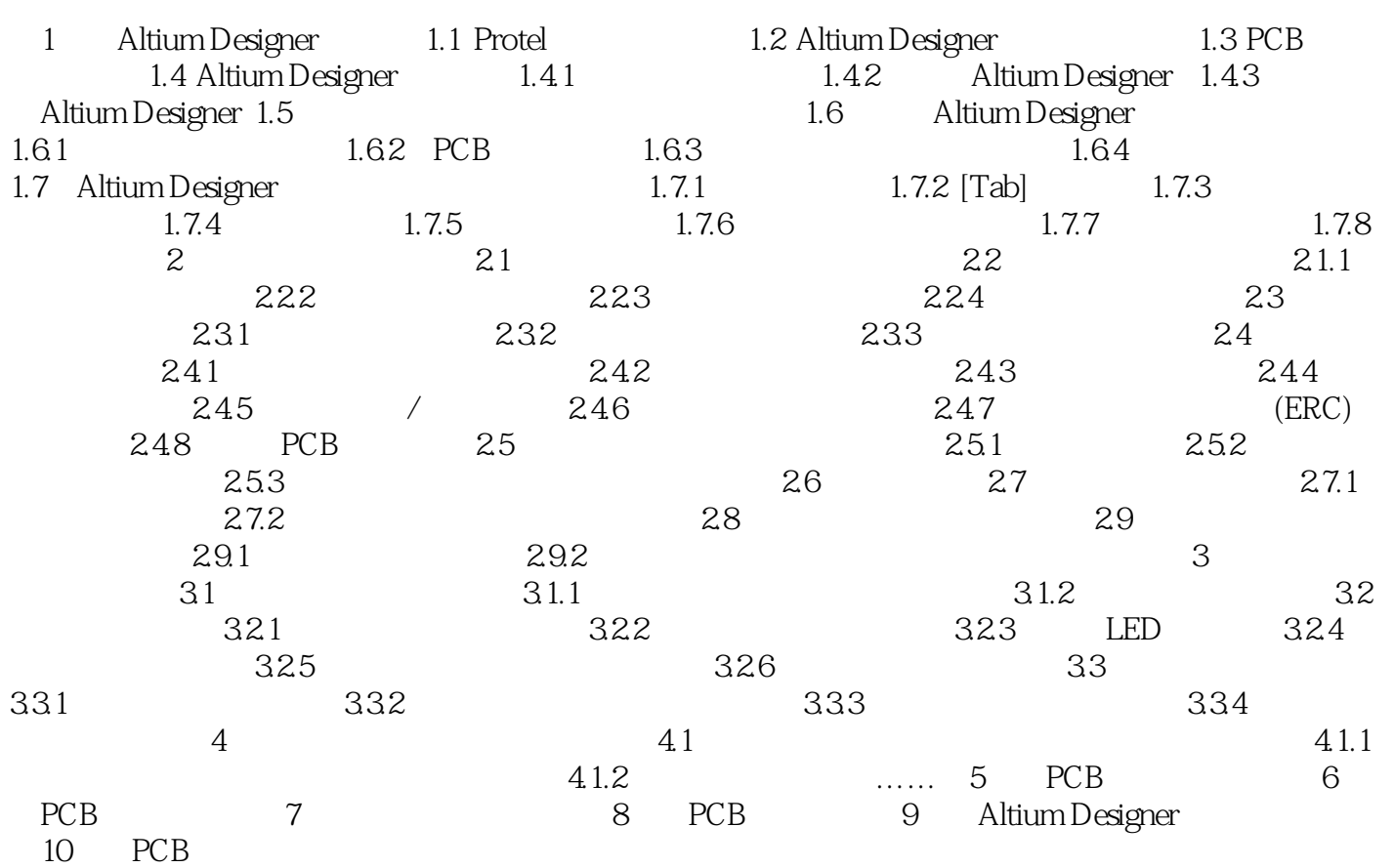

, tushu007.com<br>P>>

# <<Altium Designer

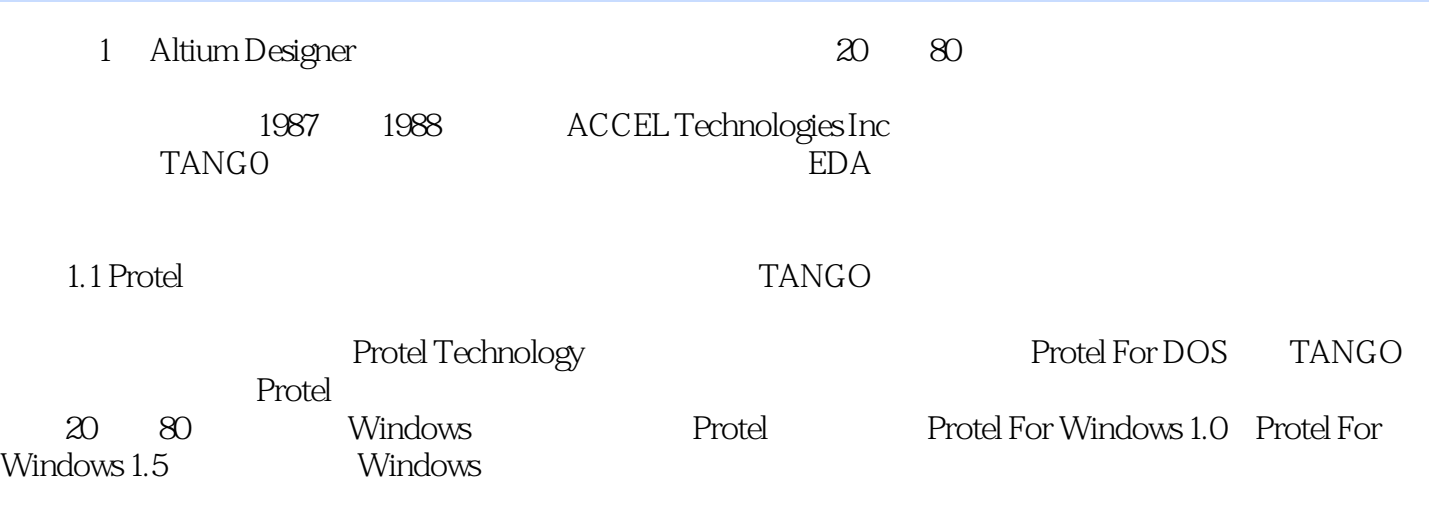

……

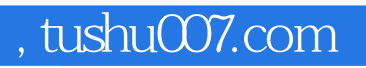

# <<Altium Designer P>>

本站所提供下载的PDF图书仅提供预览和简介,请支持正版图书。

更多资源请访问:http://www.tushu007.com